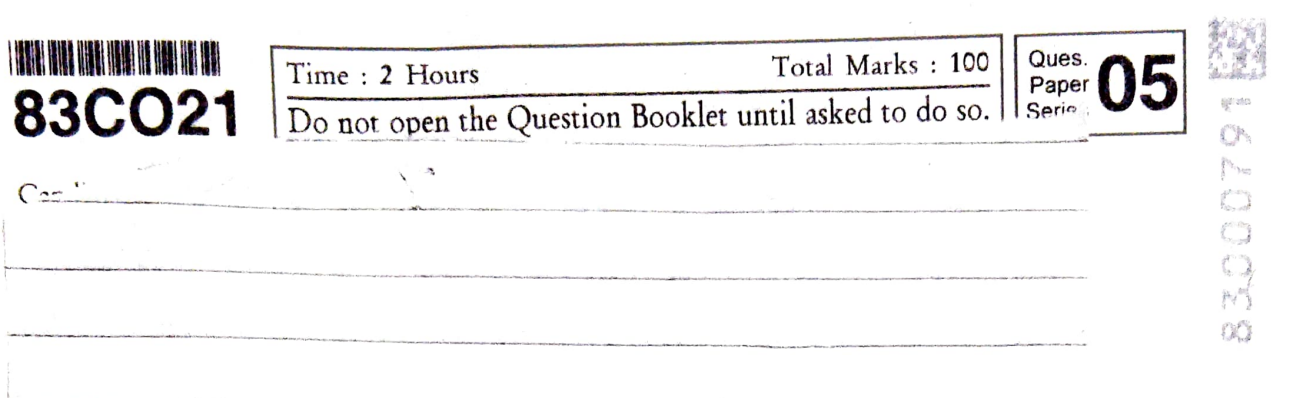

(1) There are a total of 100 questions in this question paper. Answer to the questions is one of four options A, B, C and D, given below with give answer of all the questions. The answers are to be marked on the OMR Sheet.

## For Example

Who is known as India's father of the nation?

- (A) Sardar Patel
- B) Mahatma Gandhi
- $(C)$ Subhash Chandra Bose
- D) Vinoba Bhave
- In OMR Sheet :<br>(A)  $\qquad \qquad \bullet$   $\qquad \qquad \bullet$

 $\bf D$ 

Correct answer is "B" in the above given example.

So the circle "B" is encoded black/blue. as an answer.

- (2) Candidate is not allowed to leave the classroom (exam hall) during the exam. The Examination Hall is under CCTV surveillance. Candidates making gossips, noise and indulging in misconducts may be disqualified.
- 3) Candidate on receipt of the paper will fill his Seat No. in legible handwriting at the appropriate place, immediately.
- (4) Each correct answer shall fetch one(1) mark; 0.33 Negative marking shall be awarded for a wrong answer. There shall be no negative marks<br>for the unattempted questions.
- (5) OMR Sheet should be compulsorily signed by the Supervisor. OMR Sheet without the sign of Supervisor will not be checked.
- 6) Do not write your roll number at any place other than the specified place on the OMR Sheet, nor disclose any other kind of identity including name etc. If such an attempt is noticed then it will be considered as a misconduct and the candidate will be disqualified. Sheet with them.

INSTRUCTIONS FOR THE CANDIDATES:  $\begin{bmatrix} 7 \end{bmatrix}$  in OMK sheet sign of both candidate and Supervisor is compulsory. The OMR sheet without both the signatures will be considered invalid.

- There are two copies of the OMR Sheet, the one (8) There are two copies of the ONIX situation. There are two copies of the ONIX situation. being the duplicate. Do not separate these while writing the answers.
- Candidates should hand over both the original and  $(9)$ duplicate OMR Sheets to the Supervisor. The Supervisor will caretully remove the original and give the duplicate copy back to the candidate. Candidates should not separate the OMR Sheets themselves.
- (10) The original copy of OMR Sheet is scanned by an automatic machine 'and therefore all the marking on the original OMR Sheet will be considered final.
- (11) No tick marks or any other sign should be made in the question paper.
- (12) During exam if any false matter, guide, cheats, slips, any handwritten material, any printed material, mobile phone, pager, calculator or any electronic equipments are found from a candidate then, he/she will stand disqualified.
- (13) Gossips, making noise or disobeying instructions given by Supervisor will be considered disobedience.
- (14) Candidates should write answers .by using blue/black ballpoint pen. Other colour pen, pencil or white ink is not allowed and the answer that are corrected with white ink, blade or rubber will not be considered valid.

On completion of the examination, candidates should hand over both the original and duplicate OMR Sheets to the Supervisor. If the candidate fails to do so, it will be considered indiscipline and the candidate will be disqualified. Candidates may take the question paper and the duplicate copy of the OMR<br>Sheet with them.

83CO21\_05 ] 1 [ Contd...

For a MS-Power Point Presentation, which of the following is true?

- (A) Only Movie clips can be inserted but not sound clips
- (B) Onty Sound clips can be inserted but not movie clips
- (C) Both Sound and Movie clips cannot be inserted
- D)Both Sound and Movie clips can be inserted |
- 2 Which of the following is true about a Worm?
	- $(A)$  It has no effect in increasing internet traffic
	- (B) It cannot replicate itself

1

- $L(C)$  It propogates through internet/intranet.
	- (D) lt requires human intervention to spread infection

3 Which of the following is not true regarding Conditional Formatting in MS-Excel?

- LAT You can set condition to look for Bold and change it to Italics
	- (B) You can add more than one conditions to check
	- (C) You can delete any condition from Conditional Formatting Rules Manager dialog box if required
	- (D) You can apply font, border and fill colors on meeting specified conditions

4 ... ... ... was deported to Mandlay Jail (Burma) for writing seditious articles.

- (A) Bipin Chandra Pal (B) Lala Lajpat Rai (C) Raj Narayan (D) Bal Gangadhar Tilak
- 5 What do you mean by 'per se'?  $(A)$  by itself  $\langle$  (B) for each day (C) from the origin (D) word by word
- 6 Which of the following is the correct syntax of Vlookup in MS-Excel?  $(A)$  =VLOOKUP(table\_array, lookup\_value, col\_index\_num, [range\_lookup])<br>  $(B)$  =VLOOKUP(lookup\_value, table\_array, col\_index\_num, [range\_lookup]))<br>
(C) =VLOOKUP(lookup\_value, col\_index\_num, table\_array\_[range\_lookup]) (C) =VLOOKUP(lookup\_value, col\_index\_num, table\_array, [range\_lookup]) (D) =VIOOKUP(lookup\_value, table\_array, [range\_lookup]. col\_index\_num)

 $83CO21_05$   $2$  [Contd...

- With respect to computers which of the following best describes phishing? 7
	- (A) A method of bypassing normal authentication procedure
	- (B) A malicious program installed on a system that stays concealed to avoid detection
	- (C) An attempt to acquire sensitive information for malicious reasons, by masquerading as a trustworthy entity
	- )A type of unsolicited bulk email of identical messages sent to numerous recipients
	- In MS-Word. Home key is used for which of the following? 8
		- (A) To move the cursor to the beginning of the paragraph
		- B) To move the cursor to the beginning of the document
			- (C) To move the cursor to the beginning of the screen
			- (D) To move the cursor to the beginning of the line
		- What is the name of the free video-conferencing application launched by 9 Reliance Jio?
			- (A) Jio Chat  $( B )$  Jio Meet (C) Jio Zoom (D) Jio Connect
		- 10 Which programme was jointly launched by Google India and Tata Trusts to facilitate digital literacy among women in rural India?

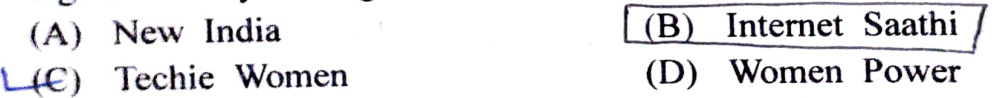

11 કઈ જોડણી સાચી છે?

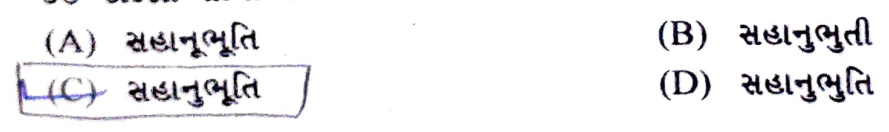

Which network protocol is used to send emails? 12

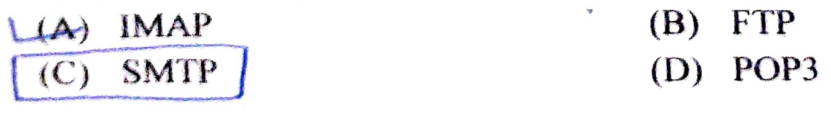

13 Which of the following shortcut keys can be used to open a new document im MS-Word?

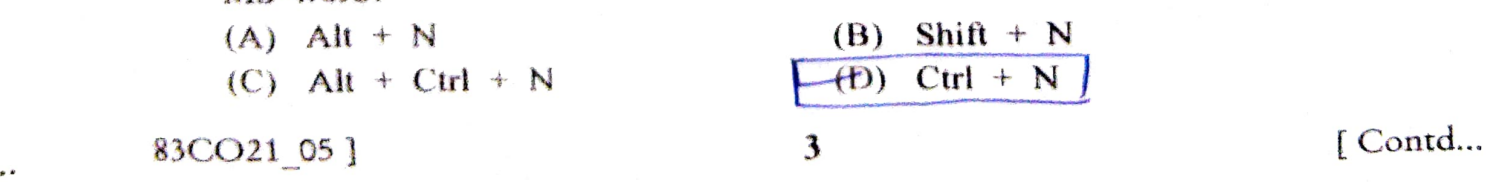

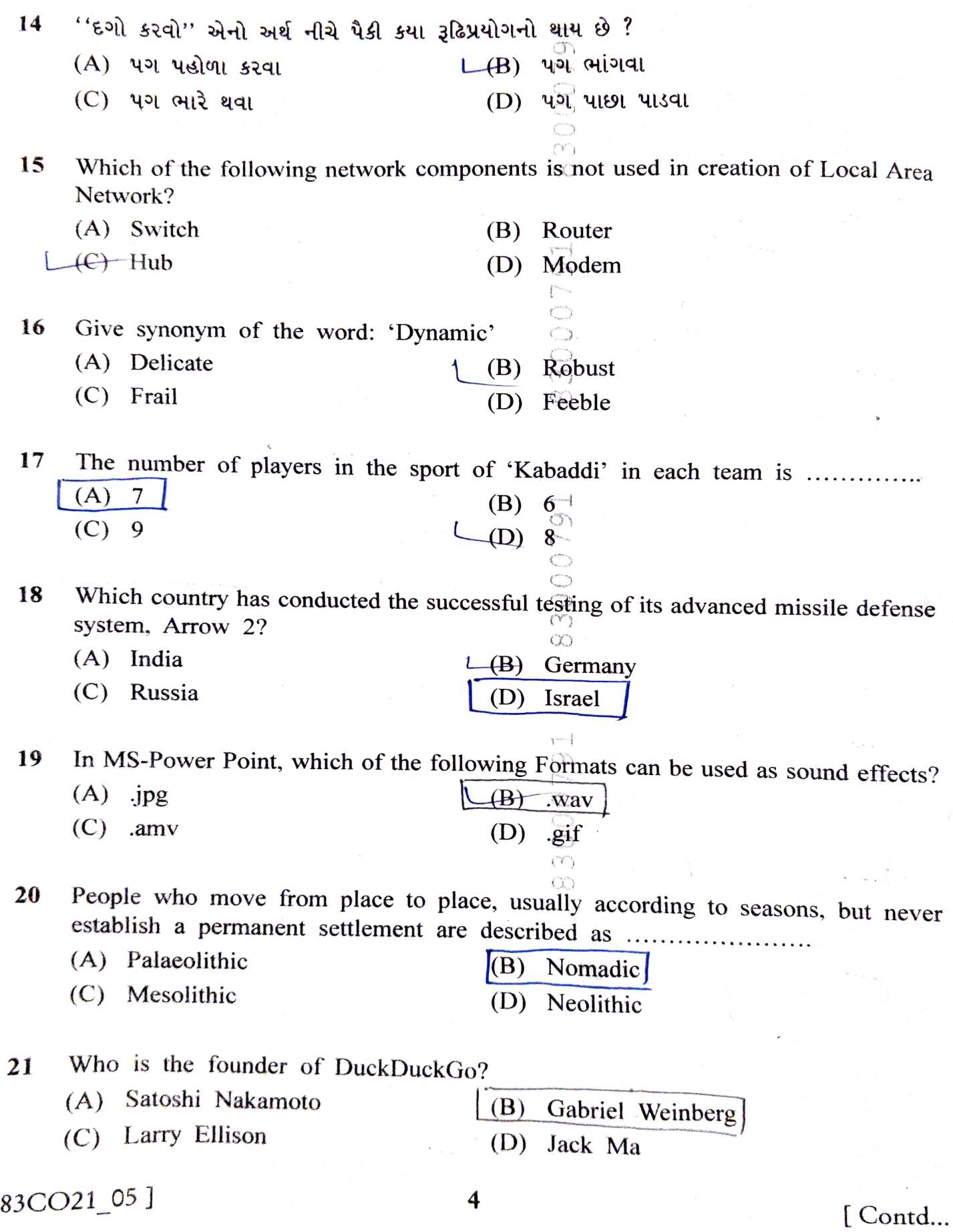

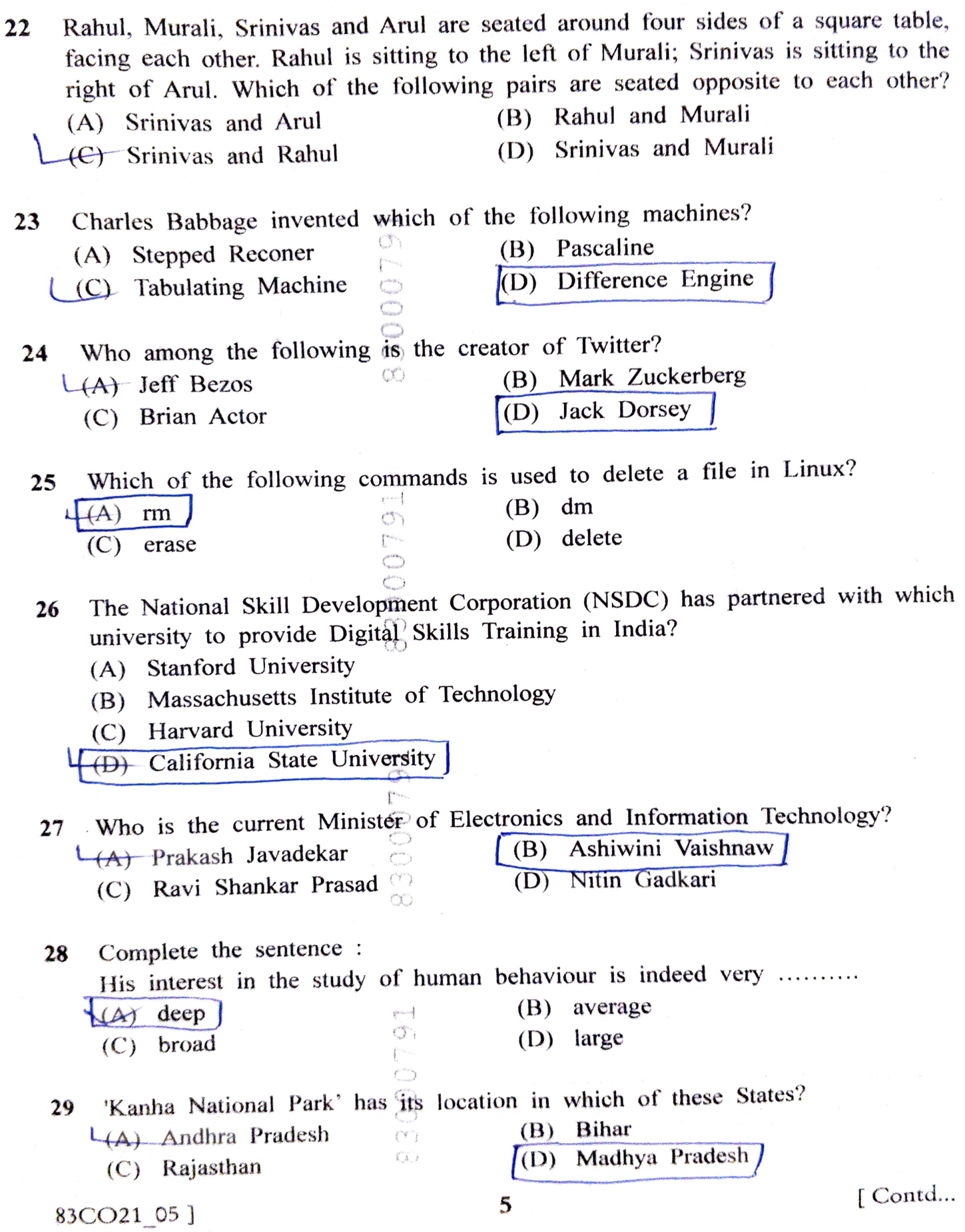

- A Wire would enclose an area of 1936 square meters if it is bent to a square. The wire is cut into two pieces. The longer piece is thrice as long as the shorter 30 piece. The long and the short pieces are bent into a square and a circle, respectively. Which of the following choices is closest to the sum of the areas enclosed by the two pieces in square meters? (B) 1096 (A) 1111 (C) 2486 (D) 1243 A number or letter that appears little above the normal text is called: 31 B) Superscript A) Subscript  $\sigma$ (C) Toptext (D) Supertext 32 Which of the following is not a database? (A) Oracle (B) MySQL  $(C)$  COBOL  $(D)$  Sybase<br>33 In MS-Word which of the following shortcut keys co In MS-Word, which of the following shortcut keys can be used to insert hyperlink?  $(A)$  Ctrl + S (B) Ctrl +  $P$ .  $(C)$  Ctrl + K (D) Ctrl  $+ M$ 34 Which of the following companies has launched a Taj Mahal inspired India Development Center (IDC) in Noida, Uttar Pradesh? (A) Amazon (B) Snapdeal  $\left( \begin{matrix} 1 & 1 \end{matrix} \right)$  Microsoft  $\left( \begin{matrix} 0 & 1 \end{matrix} \right)$  Flipkart 35 Which of the following is true about Primary Storage? (A) It allows very fast access to data (B) It is directly accessible to the CPU  $L$ ( $C$ ) All of the options (D) It is relatively more expensive 36 In Windows, DISM is a command-line tool that is used to mount and service<br>Windows images before deployment. What does DISM stand for?<br>(A) Development Image Staging and Management<br>(B) Deployment Image Servicing and Manag Windows images before deployment. What does DISM stand for?<br>(A) Development Image Staging and Management
	-
	-
	-

83CO21 05 ] 6

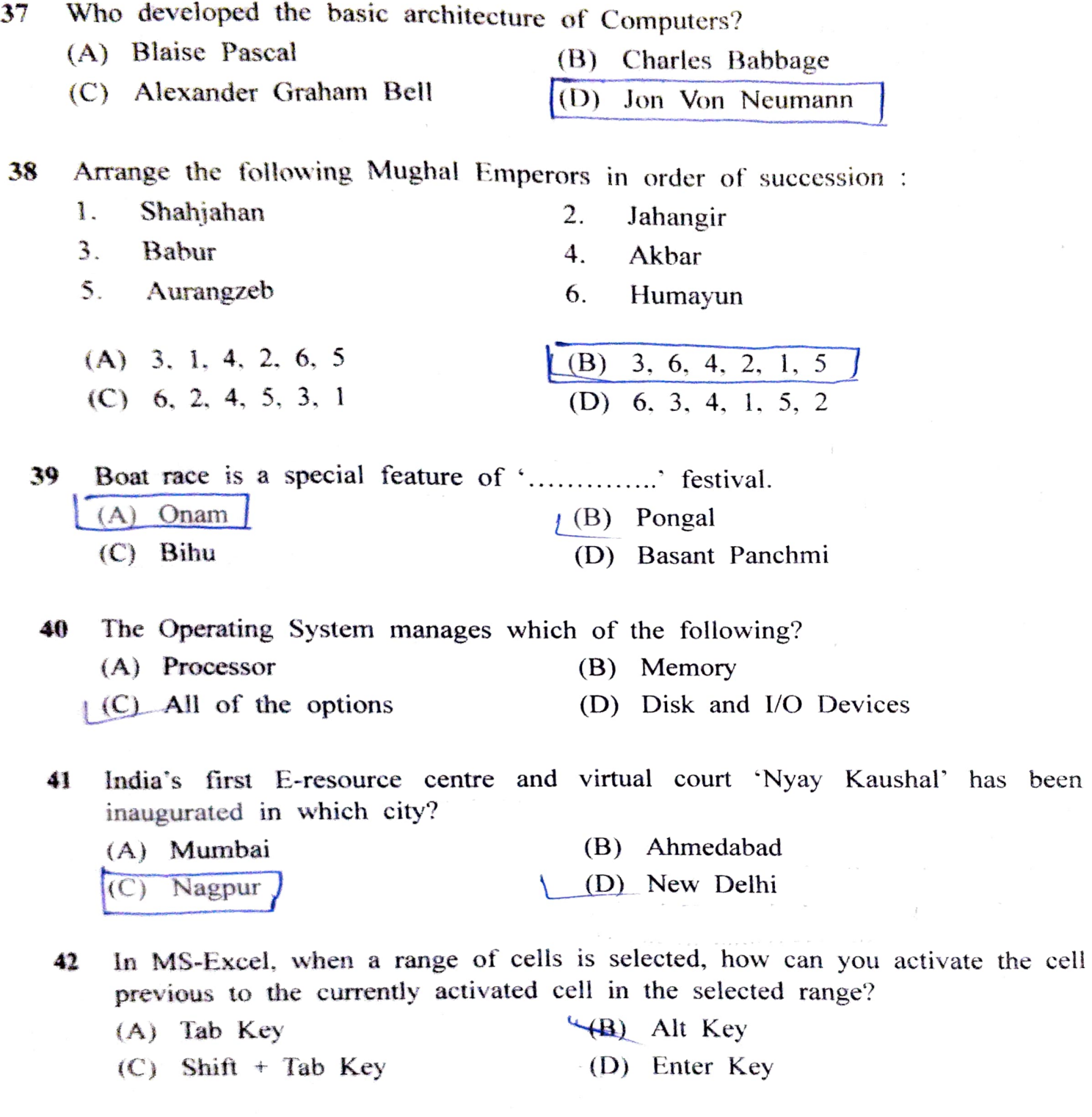

43 Who among the foilowing was responsible for breaking the German Enigma Codes, and creation of a test that provided a foundation for artificial intelligence?

L<sup>(A)</sup> Alan Turing (B) Jeff Bezos<br>
(C) George Boole (D) Arthur Sch (D) Arthur Scherbius

83CO21 05 ] 7 [Contd...

44 The app launched by Reserve Bank of India (RBI) that would help visually impaired people to identify denomination of currency notes is ..............

 $(A)$  VANI

(C) DANI

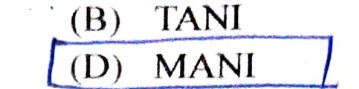

The perimeter of a circle, a square and an equilateral triangle are equal. Which one of the following statements is true? 45

- $\widetilde{A}$ ) The square has the largest area
- $(B)$  The circle has the largest area
- $\tilde{C}(C)$  All three shapes have the same area
- (D) The equilateral triangle has the largest area

Which of the following is the smallest visual element in a video monitor? (A) Byte 46

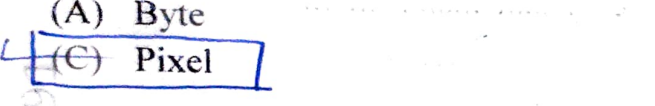

- 47 Which of the following statements is false?
	- A) UEFI firmware can boot faster than BIOS
	- B) UEFI supports larger drive sizes than BIOS
	- $C(C)$  None of these
		- (D) UEFI provides Secure Boot feature, which can reduce the risk of Rootkit attack

(B) Bit

(D) Character

48 When a computer boots up, the firmware code does a POST and checks if all<br>
connected devices are healthy. What does POST stand for?<br>  $\begin{array}{ccc}\n\boxed{A} & \text{Power On Self Test} \\
\boxed{(C)} & \text{Power on Stack Trace} \\
\boxed{(D)} & \text{Program On Stack Test}\n\end{array}$ 

- 
- 
- (D) Program On Stack Test
- 49 In MS-Excel 2010 for an .xlsx file, there are a maximum of rows and columns. (A) 256, 65536
	- (A) 256, 65536<br>(C) 524288, 8192 (B) 65536, 256<br>(C) 524288, 8192 (D) 1048576 M UD) 1048576, 16384

50 How many characters can be Frow many characters can be represented by an 8-bit Extended ASCII character encoding standard?

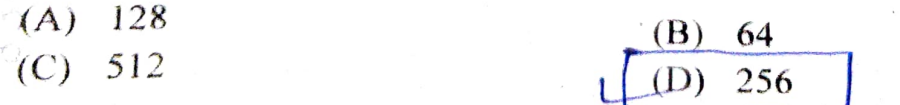

 $83CO21_05$  ]  $8$  [Contd...

નીચેના વાક્યમાં આપેલી ખાલી જગ્યા માટે કયો માન્ય (સાચો) જોડણીવાળો શબ્દ પસંદ કરશો: 51  $\mathcal{L}_{\mathcal{A}}$ મારી ........... સૂરજ તપી રહ્યો હોય ત્યારે કોઈ ખોટાં કામ કરવાં નહીં'.

 $(A)$  stels  $\mathbb{R}$ <sup>-1</sup> stels  $(B)$  stell  $\mathbb{R}$ <sup>1</sup> (C)  $(D)$   $52557$ 

52 Which one from the given options was not one of the nine jewels of Akbar? (A) Todarmal (B) Birbal  $\sigma$ (C) None of these (D) Man Singh

There are 16 teachers who can teach Thermodynamics(TD), 11 who can teach Electrical Sciences(ES), and 5 who can teach both TD and Engineering Mechanics (EM). There are a total of 40 teachers, 6 cannot teach any of the three subjects, i.e. EM. ES or TD. 6 can teach only ES, 4 can teach all three subjects, i.e. EM, ES and TD. 4 can teach ES and TD. How maný can teach both ES and EM but 53 not TD?

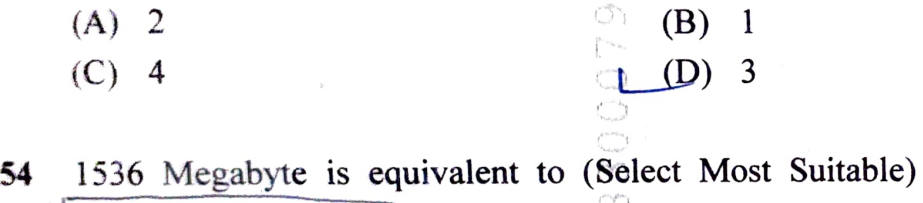

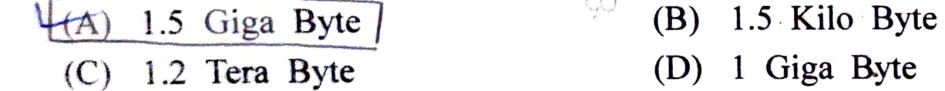

55 What does Binary mean?

- (A) Binary is same as a byte which is 8 bits
- (B) There are two possibilities: on or off
- (C) There are 1 or more possibilities.
- $T(D)$  There are three possibilities  $0, 1$  or 2

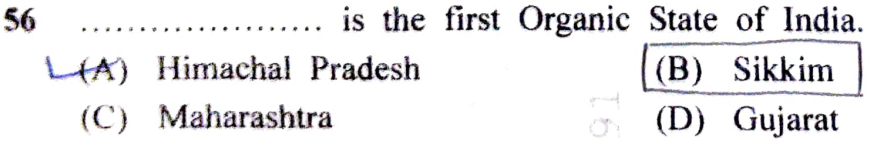

57 Which of the following shortcut keys can be used to create a chart in MS-Excel?  $\Box$ (A) F10<br>(C) F2 (D) F4

 $83CO21_05$  ] 9 [ Contd...

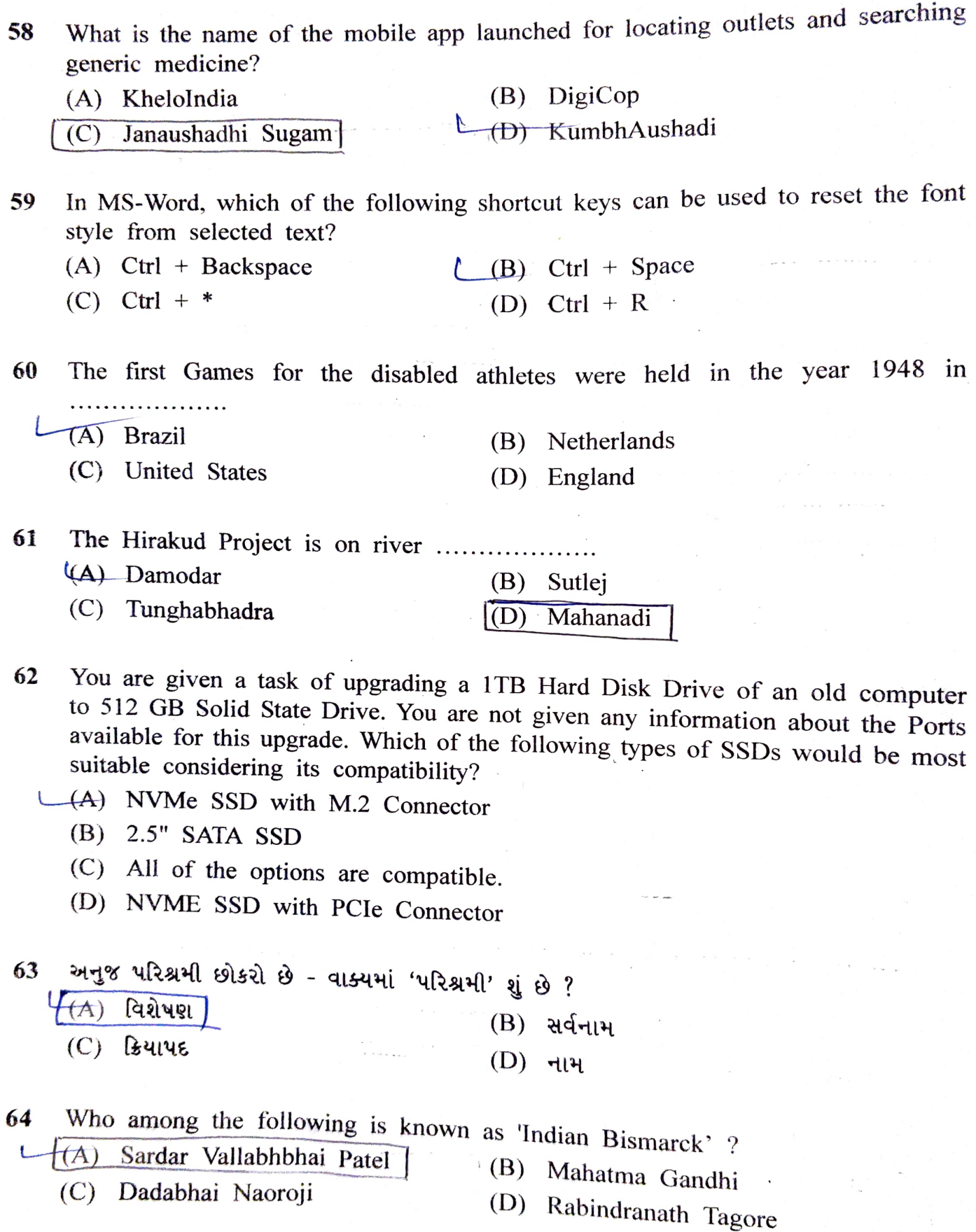

83CO21 05] 10

 $\cdot$ 

[Contd...

65 Which of the following statements is not true for MS-Power Point?

- (A) To insert an image into the slide of a presentation you can choose Picture from the Insert Menu, select the file to insert.
- (B) Text can be directly entered into a Slide but text boxes are added just for convenience
	- (C) None of these
	- (D) You can view a power point presentation in Normal, Slide Sorter and Slide Show view
- 66 'Charminar Trophy' is associated with which of these sports? (A) Horse Racing (B) Chess LC Athletics (D) Shooting
- A number needs to be identified. The following three statements are given that can help in identifying that number. 67
	- 1. If the number is a multiple of 3, then it is a number from 50 to 59.

2. If the number is NOT a multiple of 4, then it is a number from 60 to 69. 3. If the number is NOT a multiple of 6, then it is a number from 70 to 79. What is the number?

- (A) 65 (B) 54  $(C)$  76 (D) 66
- Which of the following programming languages are classified as low level languages? 68
	- (A) Java, Python  $(B)$  C, C++ CC) Assembly Languages (D) BASIC, COBOL

69 In MS-Excel, which of the following function can be used to count the number of cells that match the given criteria ?

(A) CountA  $\qquad \qquad \qquad \frac{1}{B}$  Count<br>
(C) Sum (D) Count (D) Countif

70 The world's first country to launch 6G communication test satellite is

 $(B)$  Japan (D) China (A) Russia (C) United States

83CO21 05] 11 [Contd...

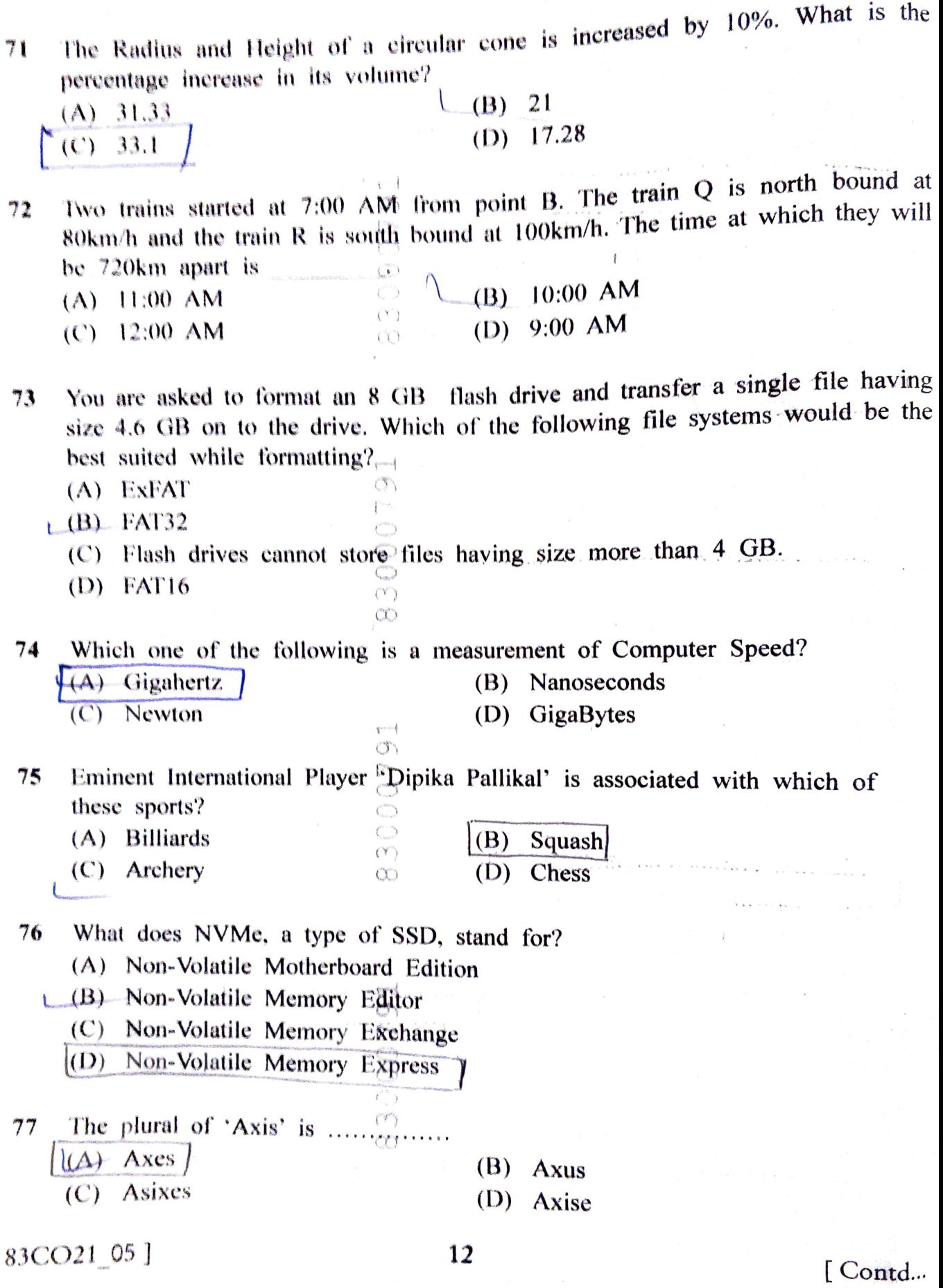

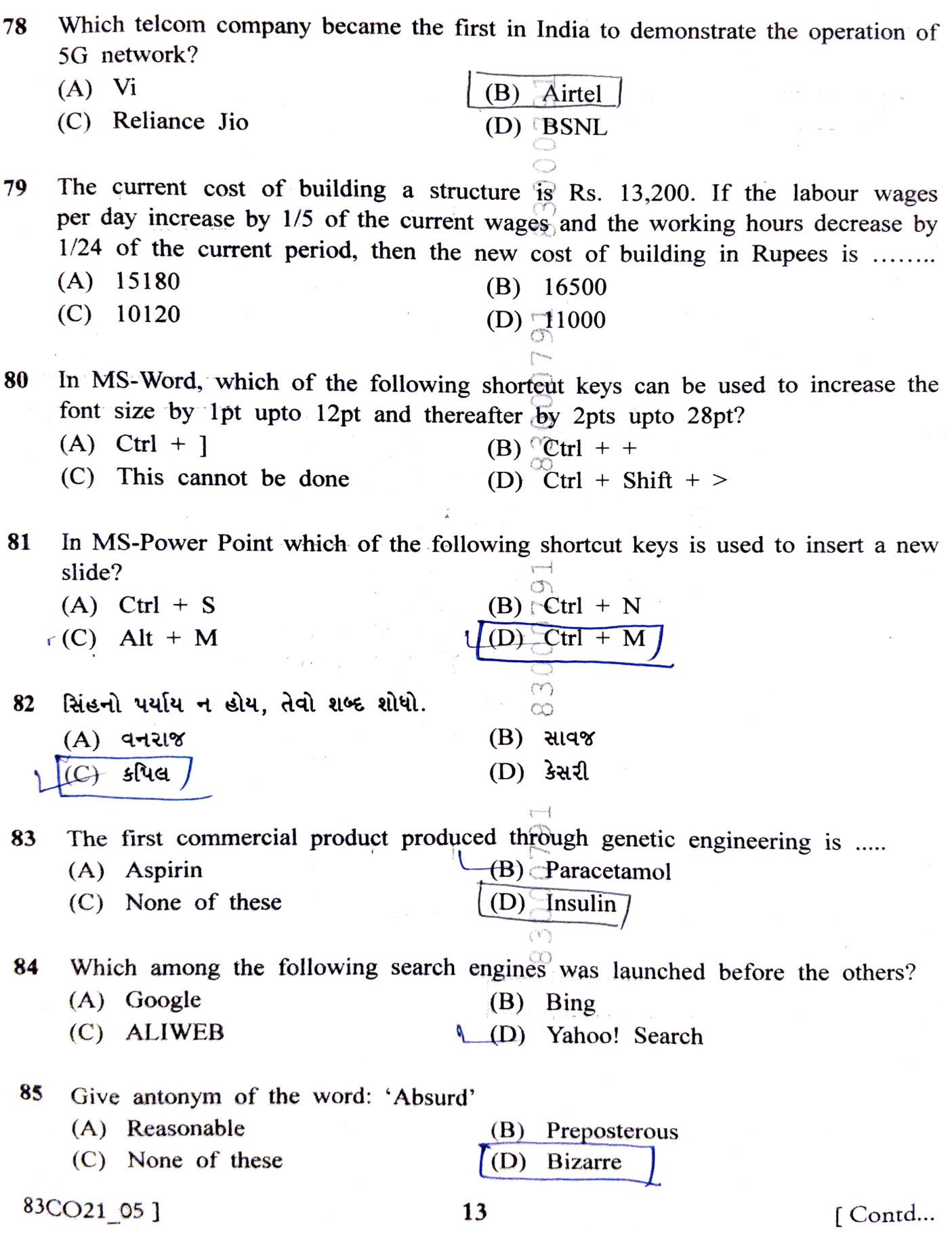

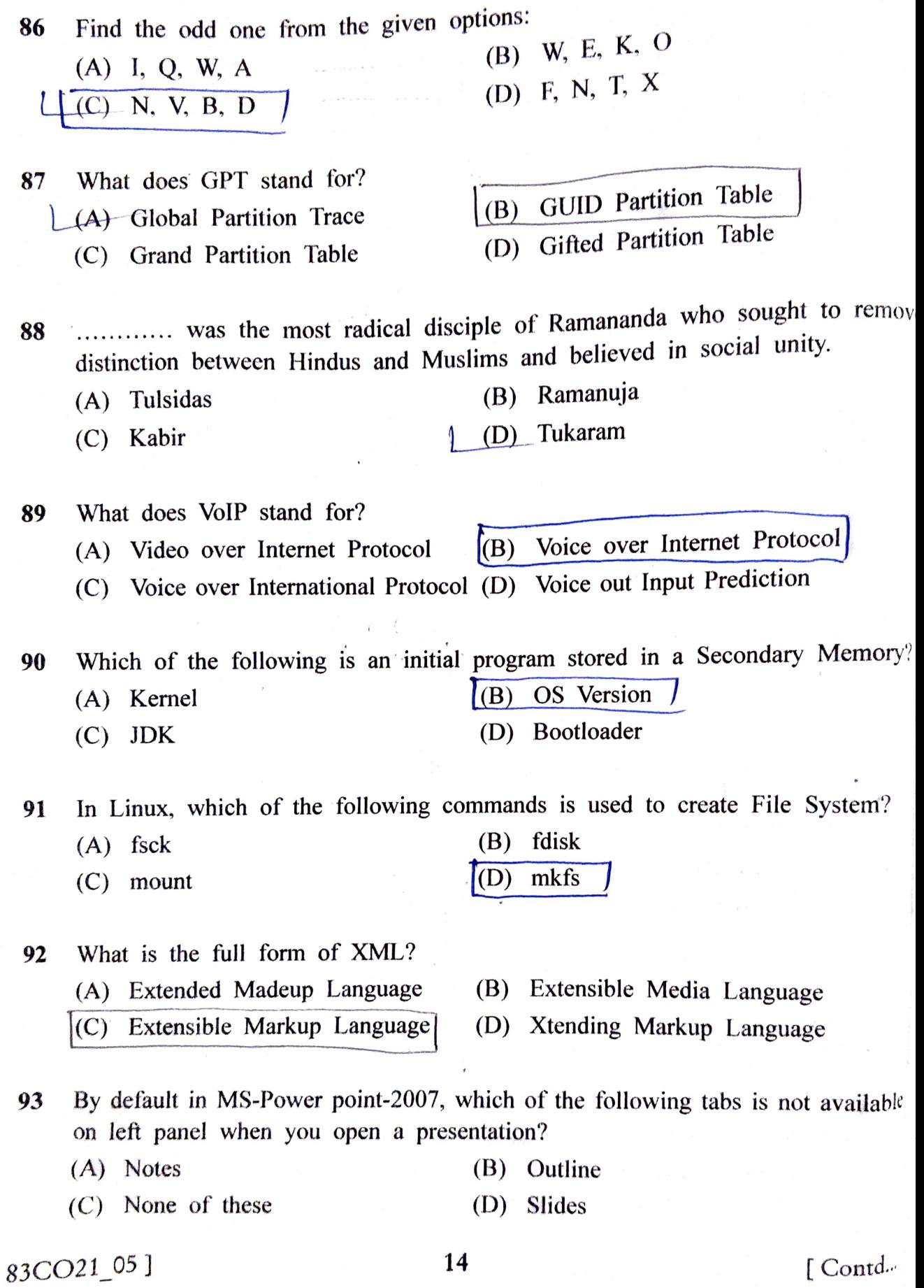

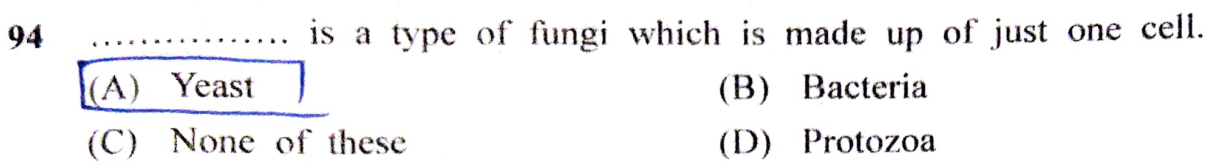

Out of all the 2 digit integers between 1 and 100, a 2 digit number has to be selected at random. What is the probability that the selected number is not divisible by 7? 95

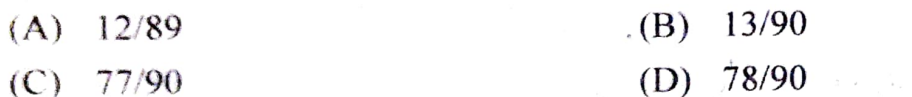

96 Cache memory is implemented using ......  $(A) \text{ DRAM}$   $(B) \text{ SRAM}$ (C) None of these (D) ROM

97 Which of the following is India's First Social Media App launched by Vice President Shri Venkaiah Naidu?

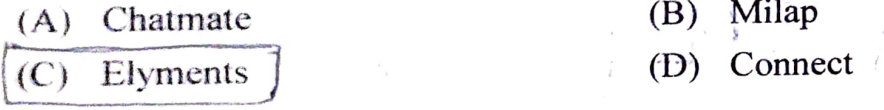

Which of the following terms can refer to anything that has to do with the role of people in the development or use of computer software and hardware systems. including such issues as developer productivity, teamwork, group dynamics, human interface design etc.? 98

- 
- (A) Programmer (B) Computer Operator (B) Computer Operator (C) Peopleware (D) System Analyst  $(C)$  Peopleware
- 99 What is the full form of AVI Format?<br>  $(3)$  Alternate Video Interface
	- (A) All Video Interpreter  $\frac{(B)}{(D)}$  Alternate Video Interface<br>  $\frac{(C)}{(D)}$  Audio Video Interface
	- $(C)$  Audio Video Interface  $(D)$

100 A VGA cable is used for computer video output, what does VGA stand for?

- (A) Video Graphics Array (B) Visual Graphics Arrangement<br>
(C) Visual Graphs Adaptor (D) Volatile Graphics Array
- (C) Visual Graphs Adaptor
- 
- 

83CO21\_05 ] 15 [Contd...